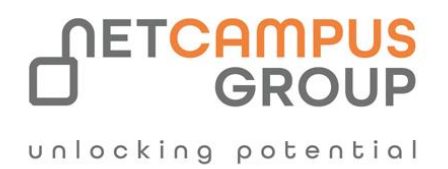

# COURSE OUTLINE

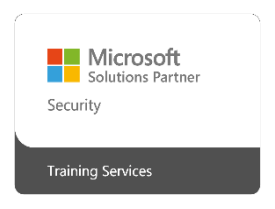

 **Course Code:** MB-230T00

# **Course Name: Microsoft Dynamics 365 Customer Service**

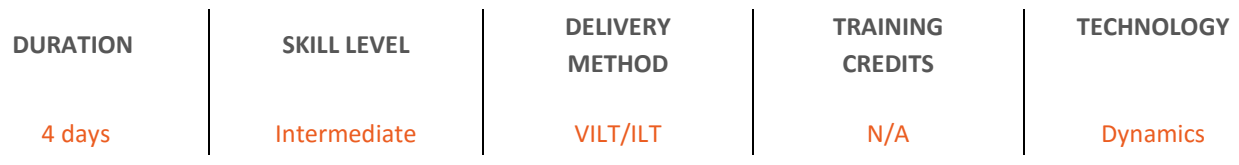

# **Course Overview**

Learn how to effectively configure a Dynamics 365 for Field Service implementation to maximize the tools and features available to efficiently manage a mobile work force.

# **Target Audience**

This course is designed for IT professionals with experience or interest in delivering Field Service solutions for large scale customers.

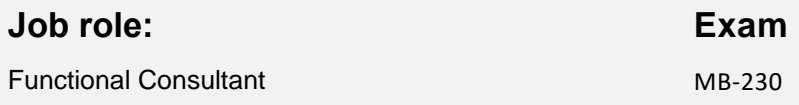

**Prerequisites**

Basic understanding of how to move around in the Dynamics 365 Customer Service application and a working knowledge of the core records that are available.

# **Topics**

# **Module 1: Get started with Dynamics 365 Customer Service**

Customer service is a key aspect of any customer relationship management strategy. Microsoft Dynamics 365 Customer Service has many features that organizations can use to manage the services they provide to customers.

### **Learning objectives**

In this module, you will:

- Learn about the pieces of Dynamics 365 Customer Service
- Learn how to optimize Dynamics 365 Customer Service to improve your customer relations.

# **Module 2: Managing cases with Dynamics 365 Customer Service Hub**

Microsoft Dynamics 365 for Customer Service lets organizations better serve their customers and manage agent caseloads by providing a wide range of case management options. Whether agents are looking for more efficient ways to create cases or better ways to manage the case lifecycle, the case management tools in Microsoft Dynamics 365 can help them throughout the management process.

#### **Learning objectives**

Let's take a look at the following:

- Examine the case resolution process in Dynamics 365 from beginning to end
- Identify the different options that are available for creating and defining cases
- Use business process flows to guide agents through case resolution
- Review when and how parent/child cases are used
- Identify when similar cases should be merged
- Work with case status reason transitions, and configure custom status transitions.

# **Module 3: Use Microsoft Dynamics 365 Customer Service queues to manage case workloads**

Customer support centers often use queues to manage the routing of cases that come in, so that they are handled in an organized and timely manner.

#### **Learning objectives**

Let's take a look at the following:

- Identify the different types of Microsoft Dynamics 365 queues that are available
- Create a queue, and define queue members
- Assign, pick, and release queue items
- Define routing rule sets to move items to specific queues
- Set up other Dynamics 365 tables so that they can be used with queues

#### **Module 4: Create or update records automatically in Customer Service Hub**

Learn how to create records by using the automatic creation and update rules functionality. Additionally, you will learn how to use multiple conditions in a single rule to create records differently based on the results.

#### **Learning objectives**

.

In this module, you will:

- Learn about automatic record creation and review instances where you can use it.
- Review the process of defining rules by using the Customer Service Hub app.
- Examine rule items, how they're used within a rule, and the process for defining them within a rule.
- Learn how to use Microsoft Power Automate to create the record in the application.
- Learn how to configure the Power Automate flow to map a contact manually.
- Examine how to use the activity monitor to review the status of rules that are being processed.

#### **Module 5: Get started with unified routing for Dynamics 365 Customer Service**

To ensure that customers are satisfied with the service that's being provided, many organizations will connect incoming work items, such as cases, phone calls, or chat requests, to the most qualified agent to assist with each specific need.

#### **Learning objectives**

In this module, you'll:

- Learn about basic routing.
- Set up unified routing.
- Create and manage user setup.
- Learn about queues and workstreams.

#### **Module 6: Create and manage entitlements in Microsoft Dynamics 365 Customer Service**

This module will focus on Microsoft Dynamics 365 entitlements and how they're used to define and track information about support contracts. It includes information about creating and defining entitlements, setting up entitlement terms and types, defining related records, and managing the entitlement lifecycle.

#### **Learning objectives**

- Create and define entitlement records
- Control when an entitlement is applied
- Define specific entitlement terms and supported channels
- Define entitlements that are product-specific or contact-specific
- Work with multiple entitlement records for a specific customer
- Use entitlement templates to quickly create new entitlements

#### **Module 7: Create knowledge management solutions in Dynamics 365 Customer Service**

This module will focus on building knowledge management solutions by using Microsoft Dynamics 365. It provides an overview of the different knowledge management options that are available, and includes information about defining knowledge articles, managing article versions, and publishing articles.

#### **Learning objectives**

In this module, you will:

- Identify scenarios where knowledge articles can be used
- Create and define knowledge articles in Dynamics 365
- Manage the knowledge article lifecycle
- Control article version, translation, and publishing options

#### **Module 8: Use knowledge articles to resolve Dynamics 365 Customer Service cases**

This module will focus on how to use the Knowledge Management capabilities of Dynamics 365 to resolve cases inside Dynamics 365 including how to customize Dynamics 365 entities to consume Knowledge Articles, searching for and linking knowledge Articles, controlling article display options, and using article analytics to drive Knowledge Manage options.

#### **Learning objectives**

.

In this module, you will:

- Configure Dynamics 365 Entities for use with Knowledge Management
- Define and control Article display options on entities
- Search for and use Articles to resolve Dynamics 365 cases
- View and manage Knowledge Article Analytics

#### **Module 9: Create a survey project with Dynamics 365 Customer Voice**

Learn how to create a survey project with Dynamics 365 Customer Voice.

#### **Learning objectives**

- Learn about Dynamics 365 Customer Voice and how it can benefit an organization.
- Create your first project.
- Discover the high-level features and functionality of a project.

### **Module 10: Create customer surveys with Dynamics 365 Customer Voice**

Obtaining customer feedback can help you make better business decisions. In this module, you will get started with creating surveys.

#### **Learning objectives**

In this module, you will:

- Create your first survey with a theme and custom branding.
- Learn when to use branching rules to guide respondents through a survey.
- Personalize surveys with variables.

### **Module 11: Send Dynamics 365 Customer Voice surveys**

Learn about the various methods that Dynamics 365 Customer Voice provides to help you send powerful surveys to capture feedback from customers and employees.

#### **Learning objectives**

In this module, you will:

- Learn how to create email templates to send from Dynamics 365 Customer Voice.
- Learn how to email surveys directly from Dynamics 365 Customer Voice.
- Discover the different methods of sending surveys, including with direct links and QR codes.
- Send survey reminders and learn how to interpret the survey distribution report.

# **Module 12: Automate Dynamics 365 Customer Voice surveys with Power Automate**

Create a personalized and automated customer feedback experience by using Microsoft Power Automate.

# **Learning objectives**

In this module, you will:

- Learn about the role that Power Automate plays when you are setting up projects and surveys in Dynamics 365 Customer Voice.
- Discover the purpose of using variables to further customize surveys.
- Create a flow in Power Automate to create and send survey invitations to customers.

# **Module 13: Set up Customer Service scheduling**

Dynamics 365 Customer Service includes capabilities to help you effectively schedule staff and other resources to provide service to customers at the organization's locations.

# **Learning objectives**

- Get started with Customer Service scheduling.
- Learn how to set up Customer Service scheduling.
- Discover how to define resources.

# **Module 14: Schedule services with Customer Service scheduling**

Learn how to define and schedule services with Dynamics 365 Customer Service to provide service to customers at the organization's locations.

#### **Learning objectives**

In this module, you will:

- Learn how to define services.
- Discover how to configure fulfillment preferences.
- Learn how to create and schedule service activities.

### **Module 15: Enhance agent productivity with Customer Service workspace**

With Customer Service workspace, you can ensure that agents are equipped with the core customer service capabilities that they are accustomed to using with the Customer Service Hub app. It will also provide agents with the ability have multiple sessions open at a time in a single workspace experience.

#### **Learning objectives**

In this module, you will:

- View and edit records.
- Work with cases.

#### **Module 16: Create custom experiences for agents with agent experience profiles in Customer Service**

With agent experience profiles, your organization can create targeted app experiences for agents and supervisors who work with the Microsoft Dynamics 365 Customer Service workspace and Omnichannel for Customer Service apps.

#### **Learning objectives**

- Learn about agent experience profiles, when they're available, and how to access them.
- Create custom profiles with the user interface.
- Define which channels and productivity features are available within a profile.
- Configure session templates.
- Create application tab templates.
- Create notification templates and use notification fields.
- Review associate session and notification templates with workstreams.

# **Module 17: Get started with Omnichannel for Customer Service**

With Omnichannel for Dynamics 365 Customer Service, agents can service multiple customers across different channels directly from within their Dynamics 365 environment. This module introduces the features and functionality of Omnichannel.

# **Learning objectives**

This module explains these concepts:

- Agent experience and managing sessions.
- Conversations and customer summaries.

### **Module 18: Route and distribute work with unified routing in Dynamics 365 Customer Service**

Unified routing is an intelligent, scalable, and enterprise grade routing and assignment capability. It can direct the incoming work item to the best suited queue and agent by adhering to work item requirements and matching them with the agent's capabilities.

#### **Learning objectives**

In this module, you'll:

- Set up the components that are involved in classification and assignment of work items.
- Classify work items and route work to employees.
- Set up queues to distribute work.
- Run diagnostics.

#### **Module 19: Deploy an SMS channel in Omnichannel for Dynamics 365 Customer Service**

Learn how to use Short Message Service (SMS) messages to initiate support requests with support organizations.

#### **Learning objectives**

In this module, you'll:

- Configure an SMS channel.
- Configure phone numbers and messaging accounts such as TeleSign and Twilio.
- Configure SMS workstream and workstream options.
- Route SMS conversations.
- Set up additional settings.

#### **Module 20: Deploy chat widgets with Omnichannel for Dynamics 365 Customer Service**

A chat widget lets customers connect with service agents and helps to resolve their queries quickly. This module covers the process of deploying chat widgets with Omnichannel for Dynamics 365 Customer Service.

#### **Learning objectives**

In this module, you:

- Create a chat channel.
- Allow chat transcripts and file downloads.
- Work with prechat and post-chat surveys.
- Embed a chat widget in a portal.

# **Module 21**: **Create smart assist solutions in Omnichannel for Dynamics 365 Customer Service**

Do you want to build custom bots and plug them into environments to provide relevant recommendations to agents? This module teaches you how to create adaptive cards and custom bots and how to enable the Productivity pane.

#### **Learning objectives**

In this module, you will:

- Write adaptive cards that render content for a smart assist bot.
- Build a smart assist bot.
- Create a bot user.
- Add a smart assist bot to a workstream.
- Enable the Productivity pane.

# **Module 22: Get started with Customer Service Insights**

Microsoft Dynamics 365 Customer Service Insights uses AI to automatically group your cases into topics by using natural language understanding, such as grouping defective product cases into a single topic. Topics allow you to discover and adapt to current and emerging trends, identify problem areas, and improve brand sentiment. By pinpointing and fixing issues before they impact customers, you can deliver better customer service experiences. This module will examine how Customer Service Insights can impact your organization.

#### **Learning objectives**

In this module, you will:

- Learn about Customer Service Insights and what it can provide for an organization.
- Examine how to configure Customer Service Insights for your organization.
- Learn about installing Power BI app for Customer Service Insights to gain insights.
- Discover the different dashboards that are available.

# **Module 23: Create visualizations for Dynamics 365 Customer Service**

Microsoft Dynamics 365 Customer Service includes several features for reporting and displaying data to help users manage their case workload. This module examines the options that are provided by Customer Service.

**Learning objectives**

.

In this module, you will:

- Review the data reporting and visualization options in Dynamics 365 Customer Service.
- Discover how to create charts.
- Learn how to use and create tier 1 and tier 2 interactive dashboards.
- Discover how to use Microsoft Power BI to view Dynamics 365 Customer Service data.

#### **Module 24: Get started with Connected Customer Service for Dynamics 365 and Azure IoT**

The Connected Customer Service Add-in for Microsoft Dynamics 365 integrates Internet of Things (IoT) devices with Microsoft

Dynamics 365 Customer Service to help organizations create a proactive approach to providing service to customers.

#### **Learning objectives**

This module explains the following concepts:

- The Connected Customer Service Add-in for Microsoft Dynamics 365.
- How to choose a deployment type.
- How to install the Connected Customer Service Add-in.
- Customer assets and IoT alerts.

# **Module 25: Register and manage devices with Connected Customer Service for Dynamics 365 and Azure IoT**

Connected Customer Service integrates IoT devices with Dynamics 365 Customer Service to help organizations create an approach to providing service to customers. Additionally, it enables the registration, monitoring, and management of IoT devices into your organization's business processes.

#### **Learning objectives**

This module explains how to:

- Register IoT devices.
- Create IoT alerts and convert alerts to cases.
- Understand the required security roles for Connected Customer Service.
- Manage interactions with IoT devices.
- Send commands to IoT devices.

### **Module 26: Create custom apps for Dynamics 365 Customer Service**

Some articles and screenshots may refer to Power Virtual Agents while we update documentation and training content.

Learn how to use Microsoft Power Platform to create custom apps for Microsoft Dynamics 365 Customer Service.

### **Learning objectives**

- Learn how you can use Microsoft Power Platform to customize Dynamics 365 Customer Service.
- Learn how to create apps from Microsoft Power Apps for Customer Service.
- Learn how to deploy a self-service portal for Customer Service.
- Discover how to customize case management.

# **Module 27: Integrate a Microsoft Copilot Studio copilot with Omnichannel for Customer Service**

Learn how to integrate a Microsoft Copilot Studio copilot with Omnichannel for Microsoft Dynamics 365 Customer Service.

# **Learning objectives**

In this module, you will:

- Create a Microsoft Entra ID application.
- Configure the Microsoft Copilot Studio copilot.
- Configure Omnichannel for Customer Service.

# **Exams and Certifications**

A Certificate of completion is issued at the end of the Course.

Schedule your Microsoft exam here: [Microsoft: Pearson VUE](https://home.pearsonvue.com/Clients/Microsoft.aspx)

# **Follow on Course**

[Schedules | Netcampus Group](https://netcampus.com/schedules/#open)

<u>n</u> unlocking potential